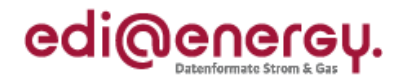

Nachrichtenbeschreibung

# **EDI@Energy ORDRSP**

auf Basis

**ORDRSP Bestellantwort** 

## **UN D.10A S3**

## Konsolidierte Lesefassung mit Fehlerkorrekturen Stand: 13. Dezember 2012

Version: 1.1<br>Ursprüngliches Herausgabedatum: 01.10.2012 Ursprüngliches Herausgabedatum:<br>Autor:

**BDEW** 

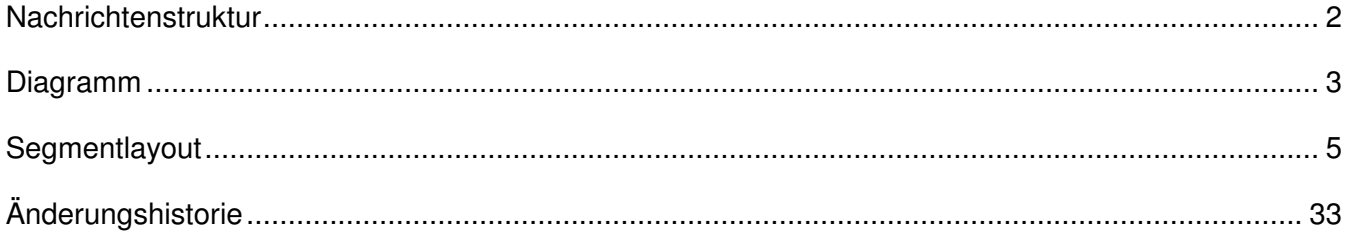

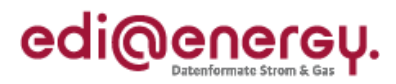

### **Nachrichtenstruktur**

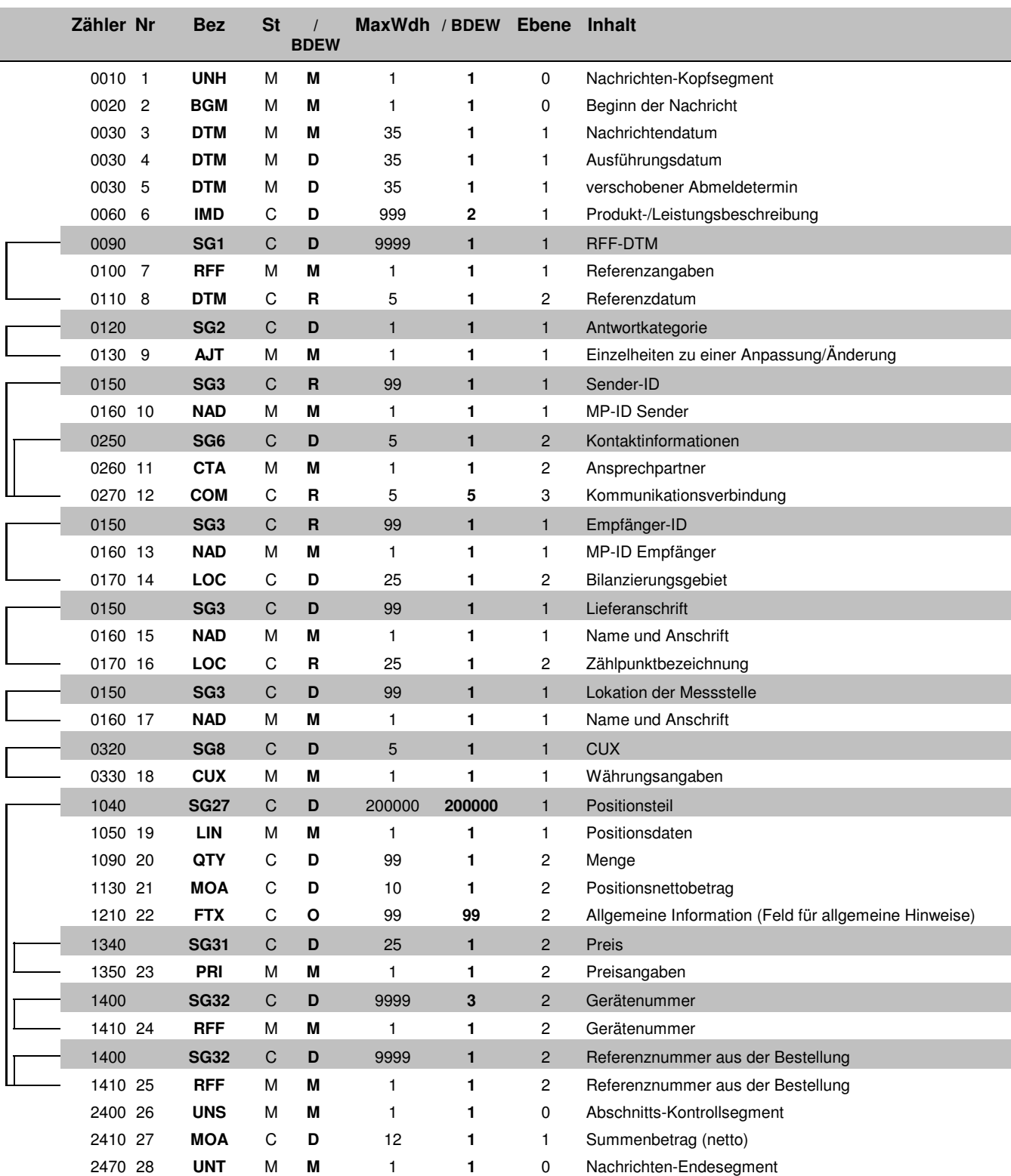

Bez = Segment-/Gruppen-Bezeichner Street Status Zähler = Nummer der Segmente/Gruppen im Standard EDIFACT: M=Muss/Mandatory, C=Conditional

MaxWdh = Maximale Wiederholung der Segmente/Gruppen

Nr = Segment-/Gruppen-Bezeichner<br>
Nr = Laufende Segmente/Gruppen im Standard<br>
Nr = Laufende Segmentnummer im Guide<br>
MaxWdh = Maximale Wiederholung der Segmente/Gruppen<br>
MaxWdh = Maximale Wiederholung der Segmente/Gruppen<br>

### EDI@Energy ORDRSP

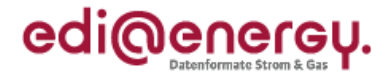

### **Diagramm**

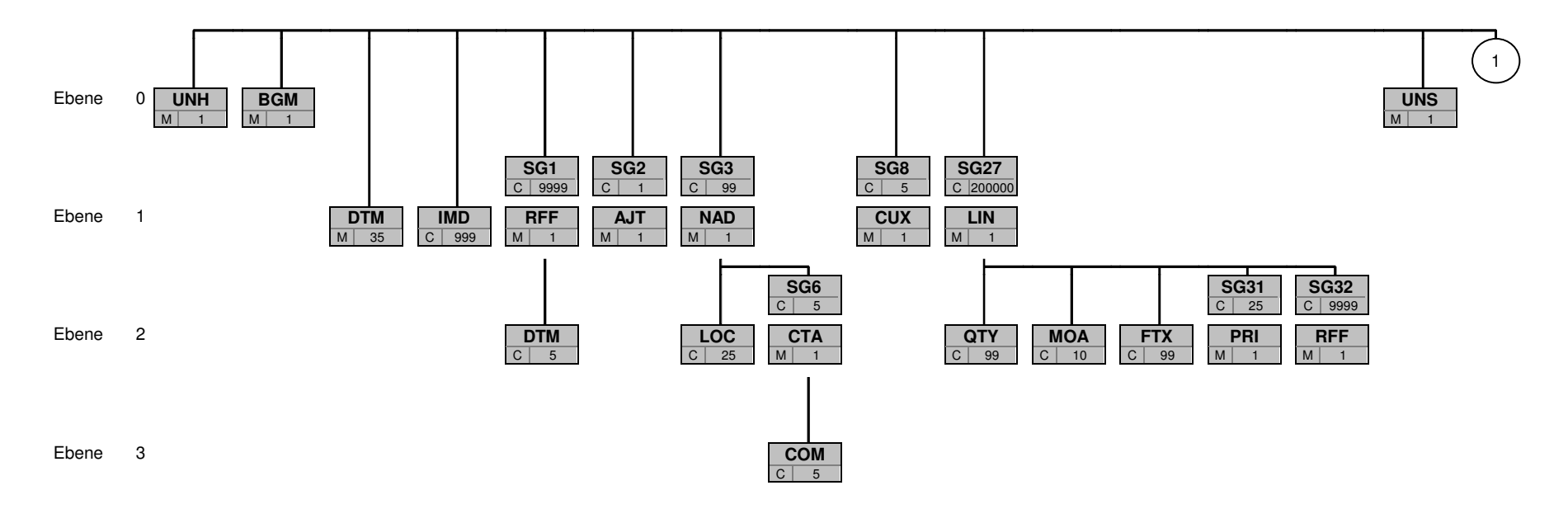

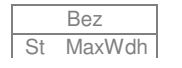

 Bez = Segment-/Gruppen-Bezeichner St = Durch UN/CEFACT definierter Status (M=Muss/Mandatory, C=Conditional) MaxWdh = Durch UN/CEFACT definierte maximale Wiederholung der Segmente/Gruppen

### EDI@Energy ORDRSP

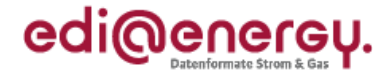

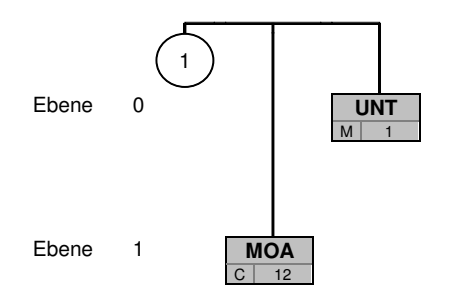

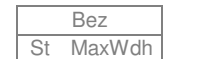

 Bez = Segment-/Gruppen-Bezeichner St = Durch UN/CEFACT definierter Status (M=Muss/Mandatory, C=Conditional) MaxWdh = Durch UN/CEFACT definierte maximale Wiederholung der Segmente/Gruppen

EDI@Energy ORDRSP; 1.1 ORDRSP / UN D.10A S3 Stand: 01.10.2012

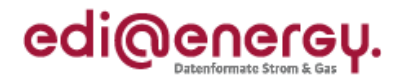

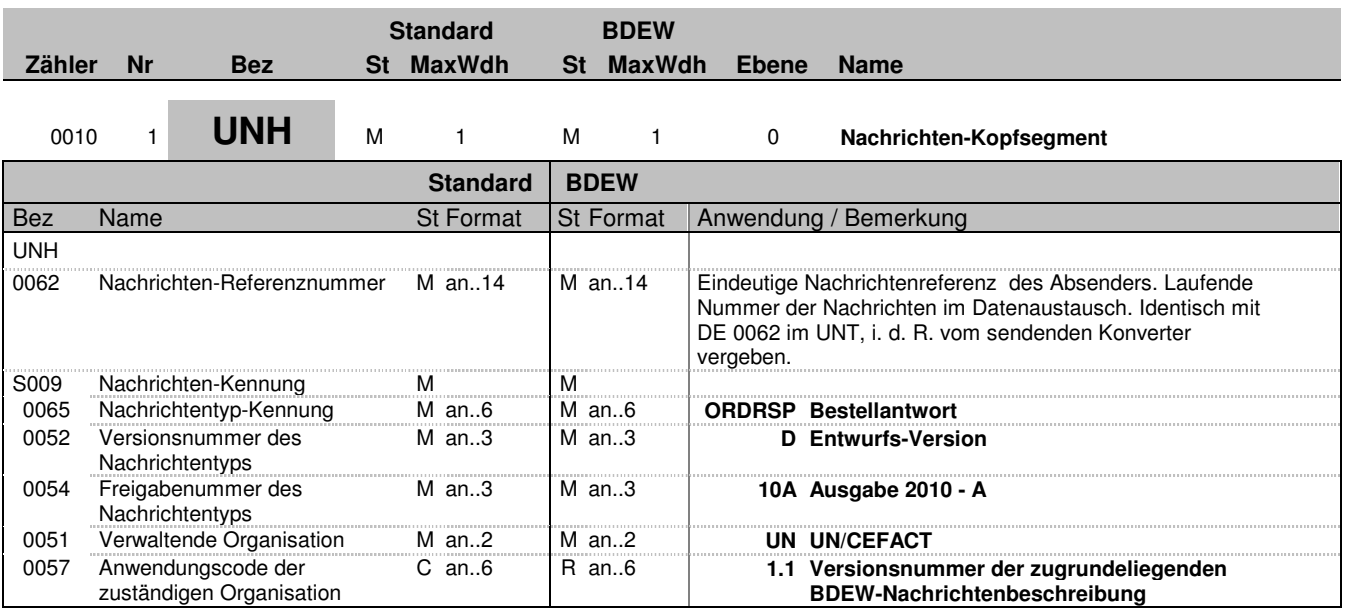

#### **Bemerkung:**

#### **Beispiel:**

UNH+1+ORDRSP:D:10A:UN:1.1'

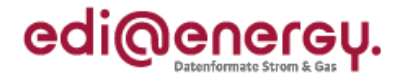

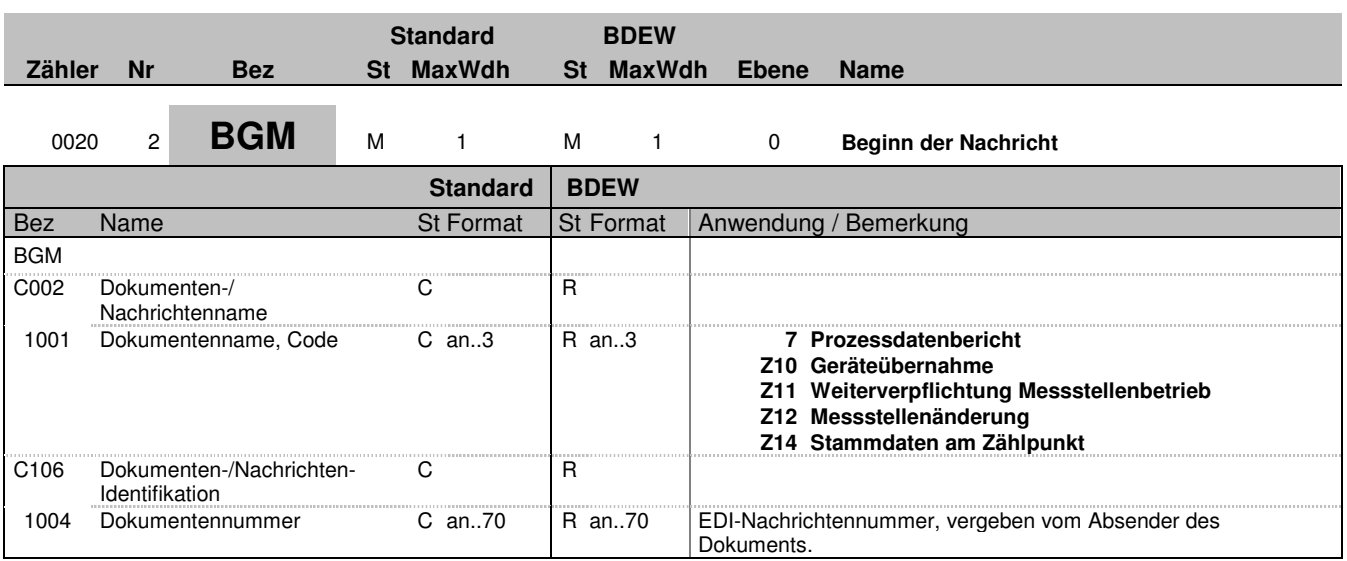

#### **Bemerkung:**

Dieses Segment dient dazu, Typ und Funktion einer Nachricht anzuzeigen und die Identifikationsnummer zu übermitteln.

#### DE1001: Darin ist die Kategorie der gesamten Nachricht festgelegt.

#### **Beispiel:**

BGM+Z10+MKIDI5422'

Dieses Beispiel identifiziert das Dokument als die Bestellbestätigung einer Geräteübernahme durch die Verwendung des Codewertes Z10. Das Dokument hat die Belegnummer MKIDI5422.

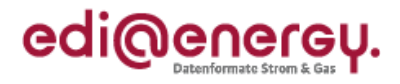

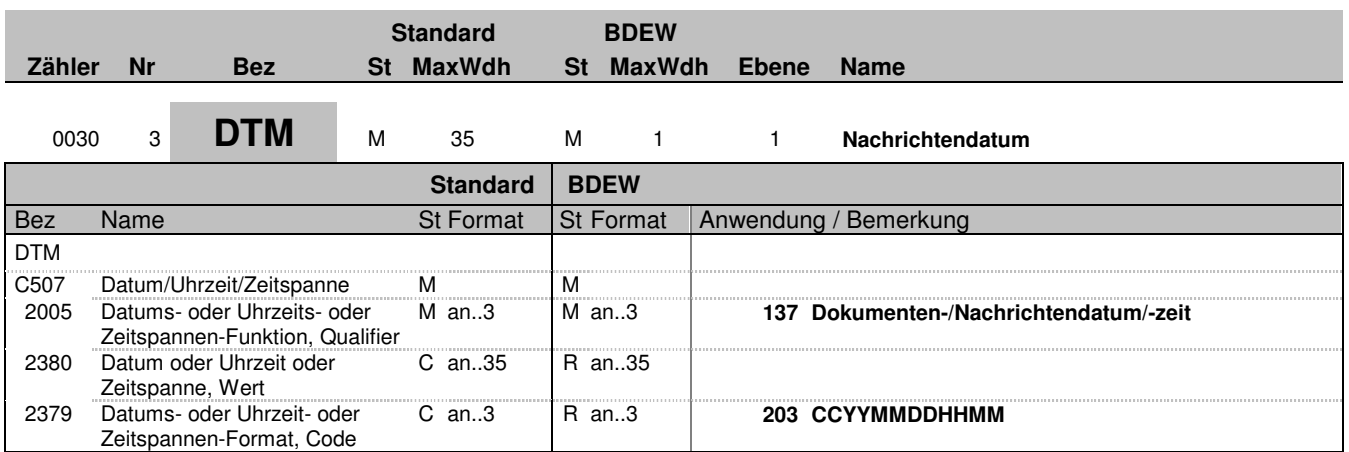

#### **Bemerkung:**

Dieses Segment wird zur Angabe des Nachrichtendatums verwendet.

Hinweis:

DE 2005: Das Nachrichtendatum muss angegeben werden.

**Beispiel:**

DTM+137:199904081315:203' In diesem Beispiel ist das Nachrichtendatum der 8. April 1999, 13:15h.

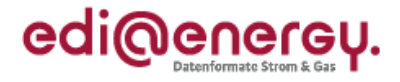

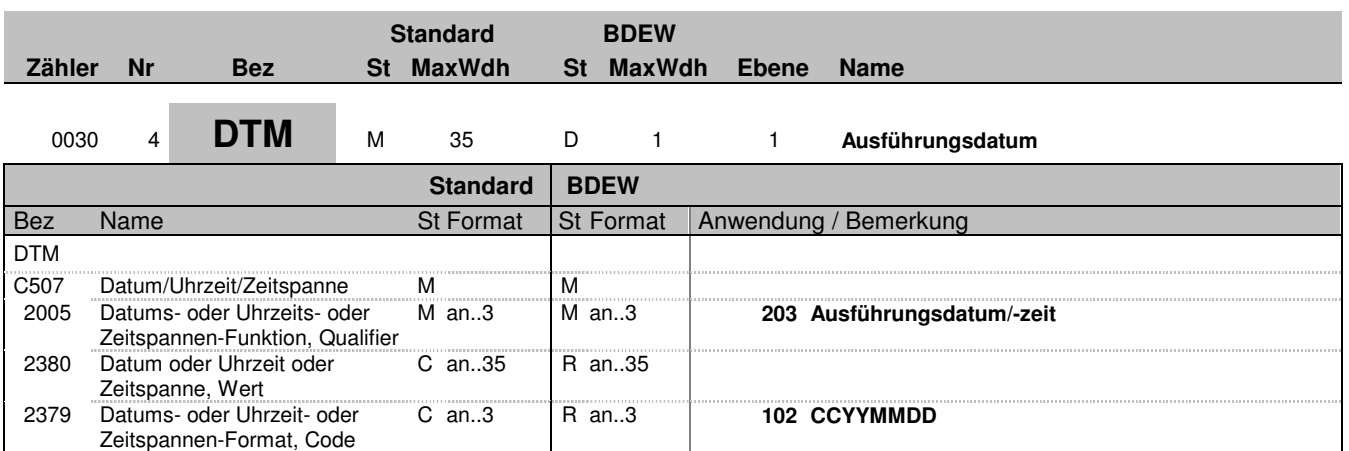

#### **Bemerkung:**

Dieses Segment wird zur Angabe des Ausführungsdatums verwendet.

Hinweis:

DE 2005: Das Ausführungsdatum muss bei der Geräteübernahme und bei der Messstellenänderung als Änderungstermin angegeben werden.

#### **Beispiel:**

DTM+203:20110408:102' In diesem Beispiel ist das Ausführungsdatum der 8. April 2011.

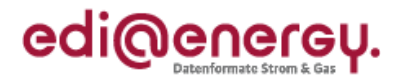

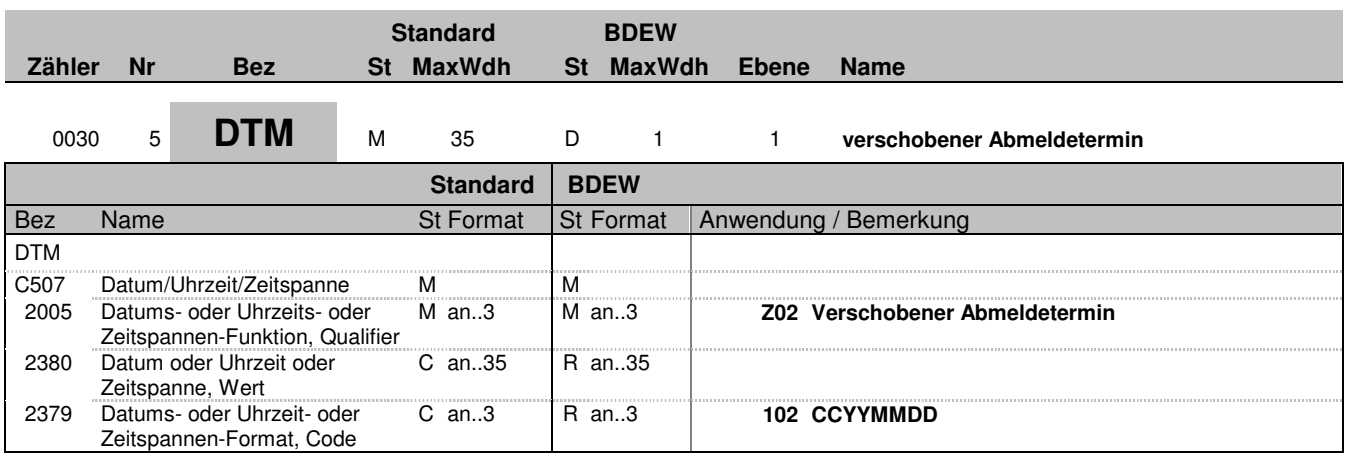

### **Bemerkung:**

Hinweis:

DE 2005: Das verschobene Abmeldetermin muss bei der Weiterverpflichung des MSBA angegeben werden.

#### **Beispiel:**

DTM+Z02:20110408:102' In diesem Beispiel ist der verschobene Abmeldetermin der 8. April 2011.

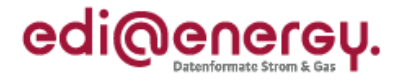

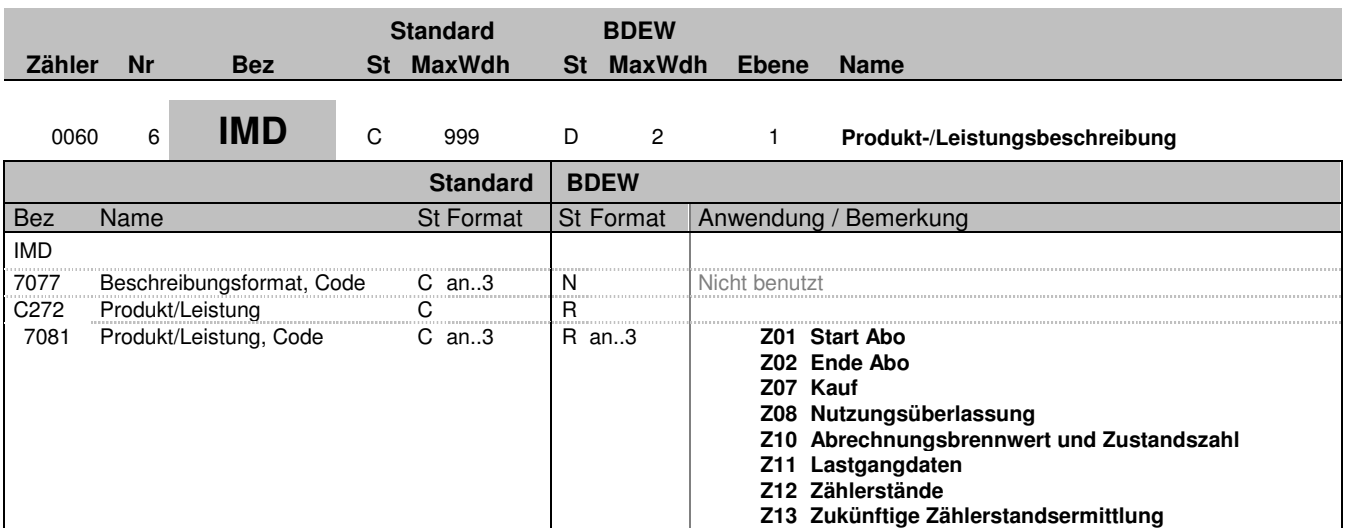

#### **Bemerkung:**

Dieses Segment dient der Leistungsbeschreibung der Anforderung.

Im Rahmen der WiM ist die Angabe erforderlich, ob eine Geräteübernahme zum Kauf (Z07) oder zur Nutzungsüberlassung (Z08) vorgenommen wird.

Bei den Prozessen Anforderung von Messwerten (Geschäftsdatenanfrage) in GPKE und GeLi Gas ist die Angabe Abrechnungsbrennwert und Zustandszahl (Z10), Lastgangdaten (Z11) oder Zählerstände (Z12) erforderlich. Für die Anforderung von Messwerten im WiM-Prozess wird "Zukünftige Zählerstandsermittlung" (Z13) verwendet. Die Nutzung des IMD-Segmentes für den Datenaustausch bezüglich des Herkunftsnachweisregisters ist in dem Anwendungshandbuch zum Herkunftsnachweisregister beschrieben.

**Beispiel:**

 $IMD++Z07'$ 

Bez = Objekt-Bezeichner<br>Nr = Laufende Segmentnummer im Guide<br>St = Status<br>EDIFACT: M=Muss/Mandatory, C=Conditional Nr = Laufende Segmentnummer im Guide **EDIFACT: M=Muss/Mandatory, C=Conditional**<br>MaxWdh = Maximale Wiederholung der Segmente/Gruppen Anwendung: R=Erforderlich/Required, O=Optional, MaxWdh = Maximale Wiederholung der Segmente/Gruppen<br>Zähler = Nummer der Segmente/Gruppen im Standard

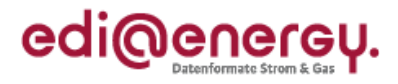

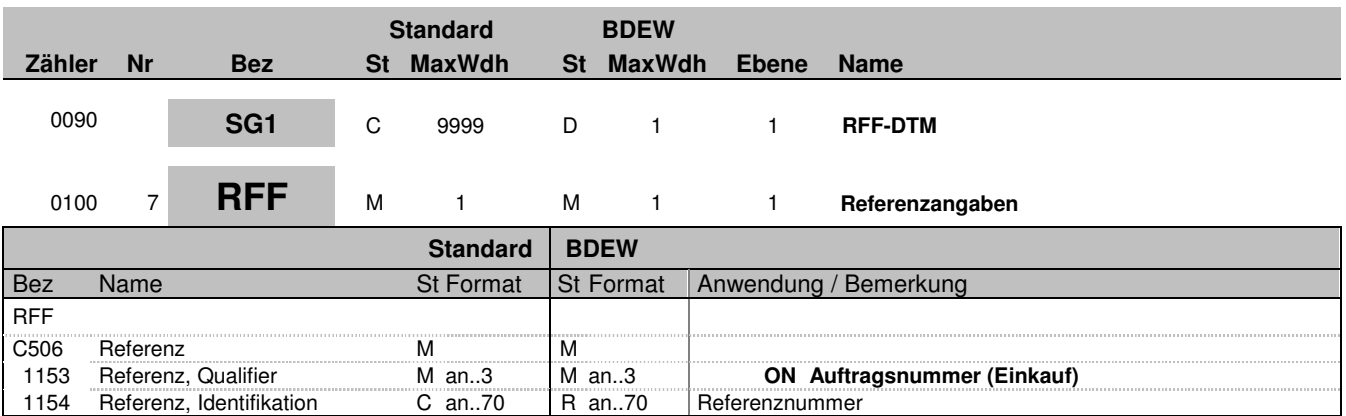

#### **Bemerkung:**

Dieses Segment dient zur Angabe einer Referenz (ORDERS BGM DE1004), die sich auf die gesamte vorangegangene Nachricht bezieht, z. B. auf die Nachrichtennummer einer Bestellung.

#### **Beispiel:**

RFF+ON:AFN9523'

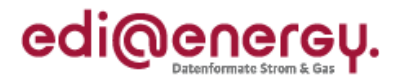

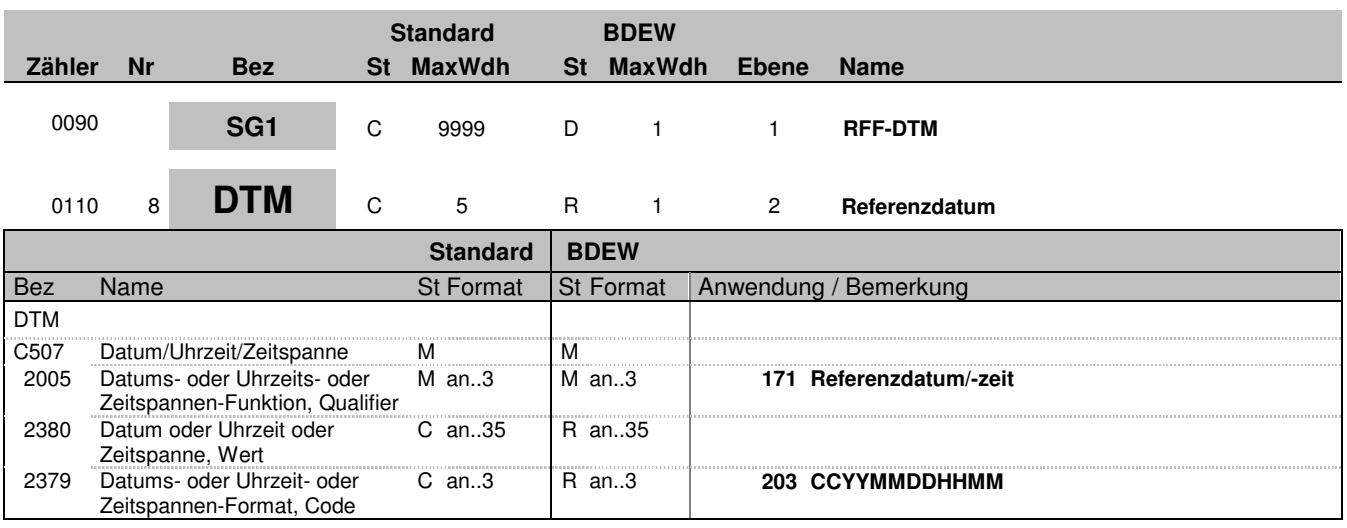

#### **Bemerkung:**

**Beispiel:**

DTM+171:201101311215:203'

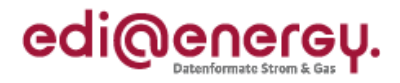

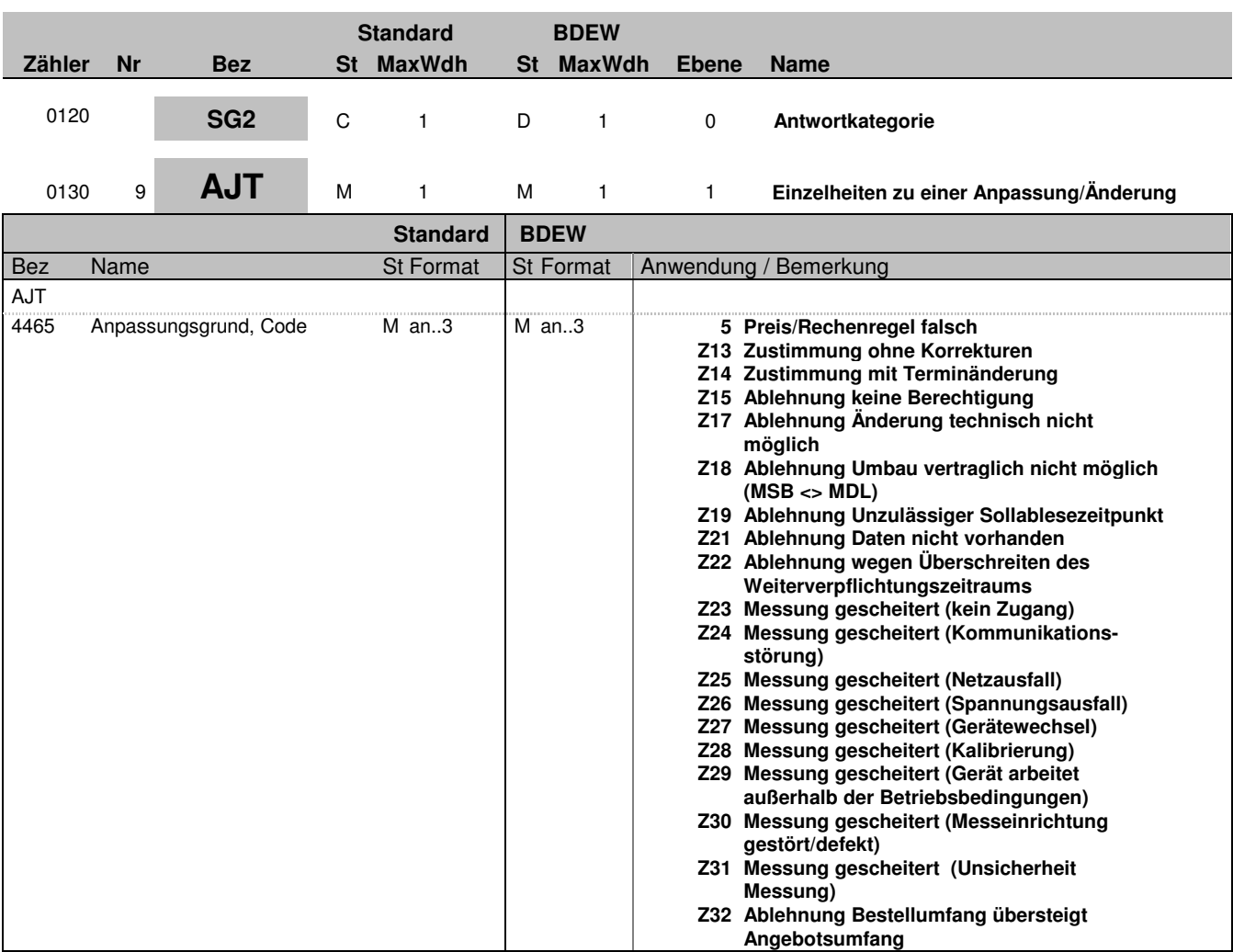

#### **Bemerkung:**

Die Angabe einer Antwortkategorie ergibt sich aus dem jeweiligen Anwendungsfall.

#### **Beispiel:**

AJT+Z13'

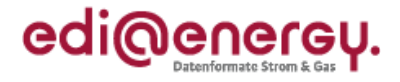

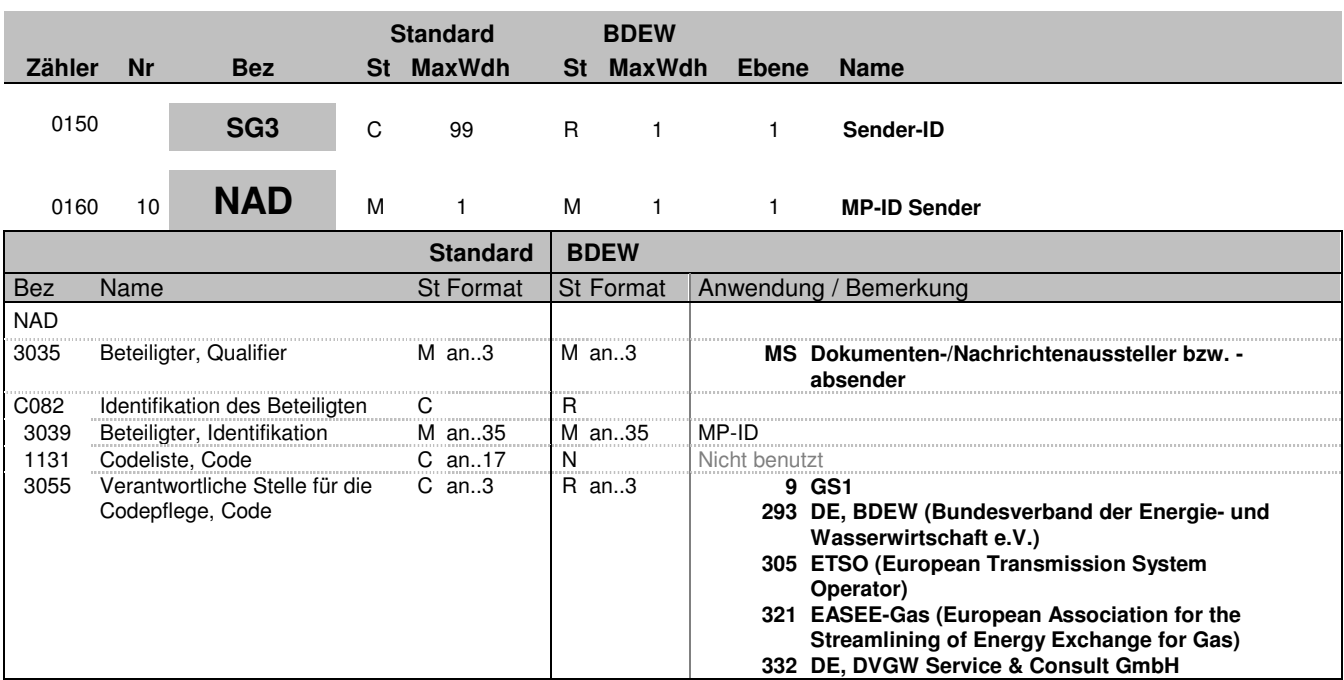

#### **Bemerkung:**

Dieses Segment wird zur Identifikation des Absenders der Nachricht genutzt. Dies ist anschließend der Empfänger der Antwortnachricht, falls der Prozess eine Antwortnachricht vorsieht. Der Sender, als fachlicher Verantwortlicher, muss angegeben werden.

DE3035:

Die beteiligten Partner werden in einer Nachricht mit MR und MS gekennzeichnet. Die Rollenidentifikation erfolgt über die MP-ID.

DE 3039: Zur Identifikation der Partner wird die MP-ID angegeben.

#### **Beispiel:**

NAD+MS+9900259000002::293'

Bez = Objekt-Bezeichner<br>
Nr = Laufende Segmentnummer im Guide<br>
EDIFACT: N MaxWdh = Maximale Wiederholung der Segmente/Gruppen<br>Zähler = Nummer der Segmente/Gruppen im Standard

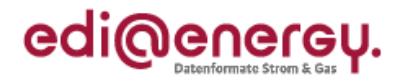

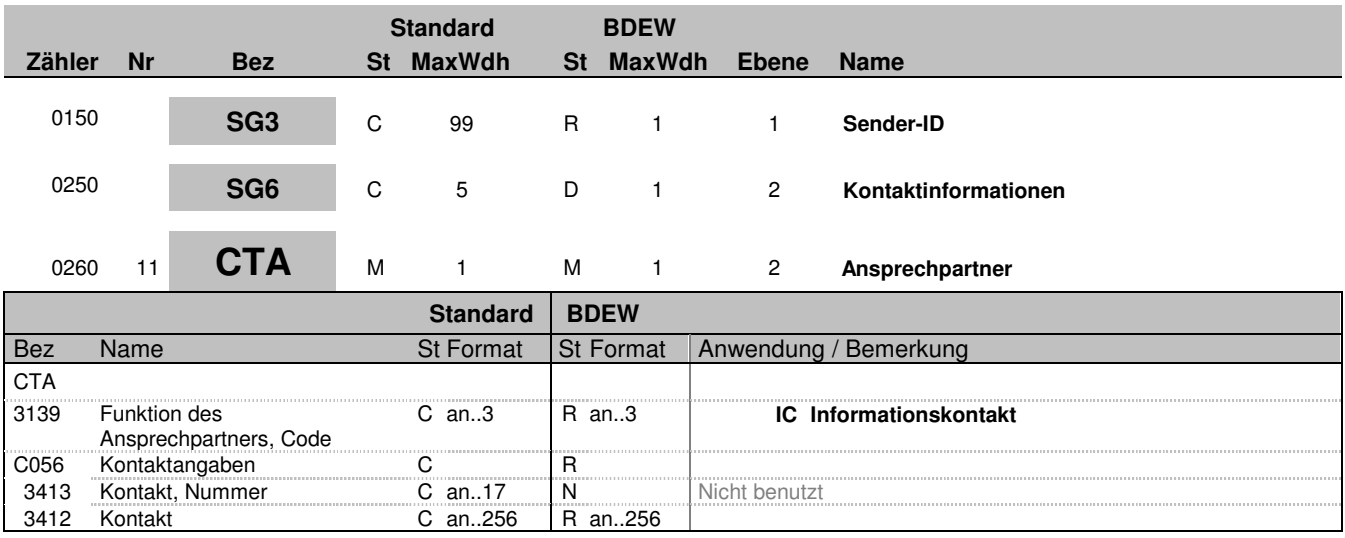

#### **Bemerkung:**

Dieses Segment dient der Identifikation von Ansprechpartnern innerhalb des im vorangegangenen NAD-Segment spezifizierten Unternehmens.

#### **Beispiel:**

CTA+IC+:P GETTY'

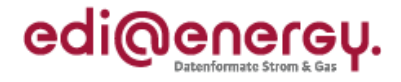

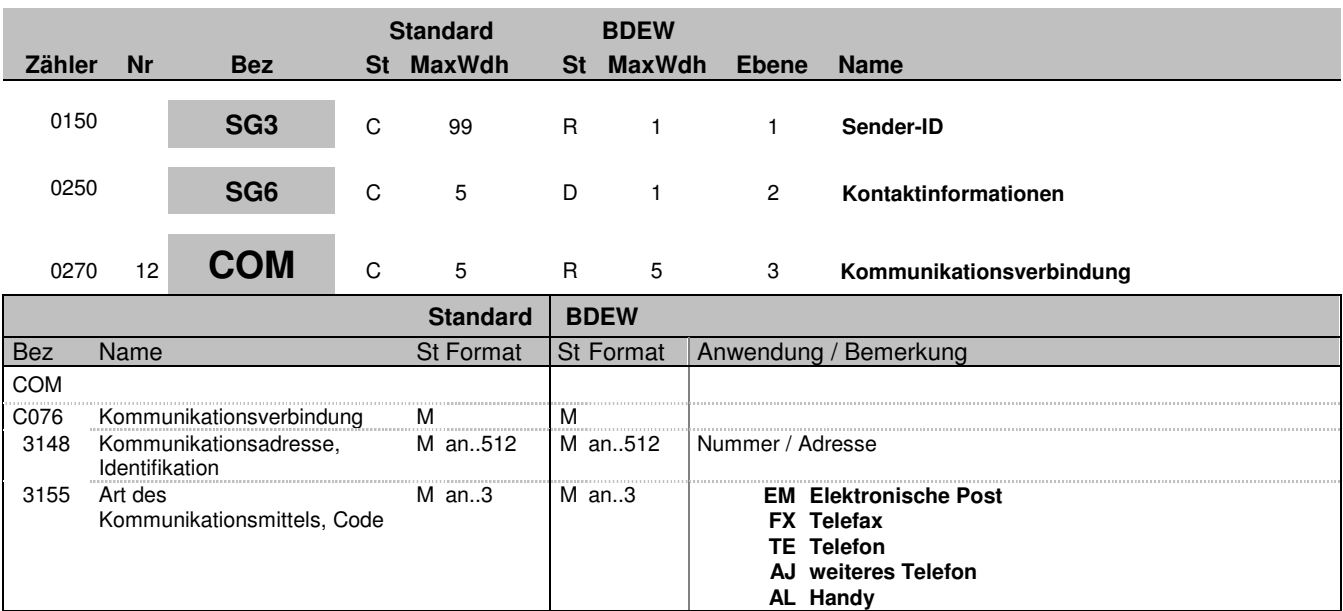

#### **Bemerkung:**

Zur Angabe einer Kommunikationsnummer einer Abteilung oder einer Person, die als Ansprechpartner dient. Ein Segment zur Angabe von Kommunikationsnummer und -typ des im vorangegangenen CTA-Segments angegebenen Sachbearbeiters oder der Abteilung.

DE3155: Es ist jeder Qualifier maximal einmal zu verwenden.

#### **Beispiel:**

COM+003222271020:TE' Die im vorangegangenen Segment genannte Informationsstelle hat die Telefonnummer 003222271020.

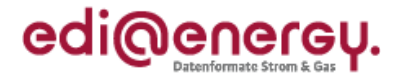

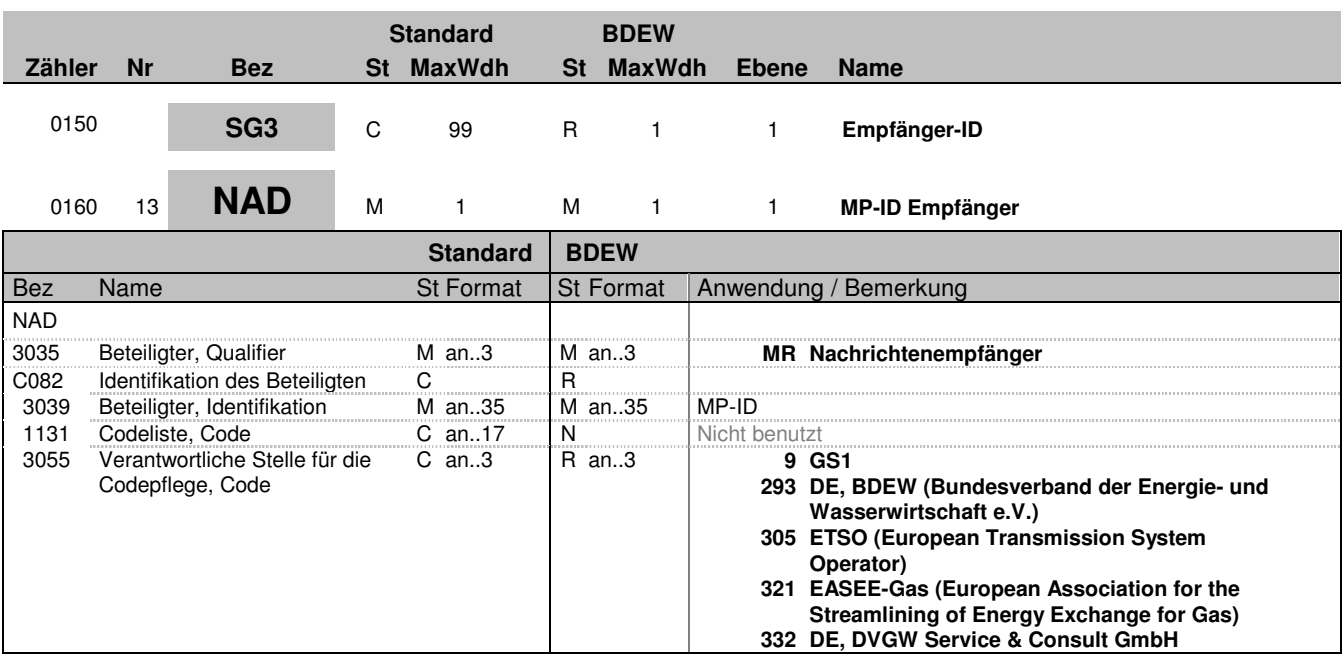

#### **Bemerkung:**

Dieses Segment wird zur Identifikation des Empfängers der Nachricht genutzt. Der Empfänger, als fachlich Verantwortlicher, muss angegeben werden.

DE3035:

Die beteiligten Partner werden in einer Nachricht mit MR und MS gekennzeichnet. Die Rollenidentifikation erfolgt über die MP-ID.

DE 3039: Zur Identifikation der Partner wird die MP-ID angegeben.

**Beispiel:** NAD+MR+9900259000002::293'

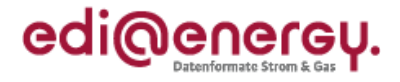

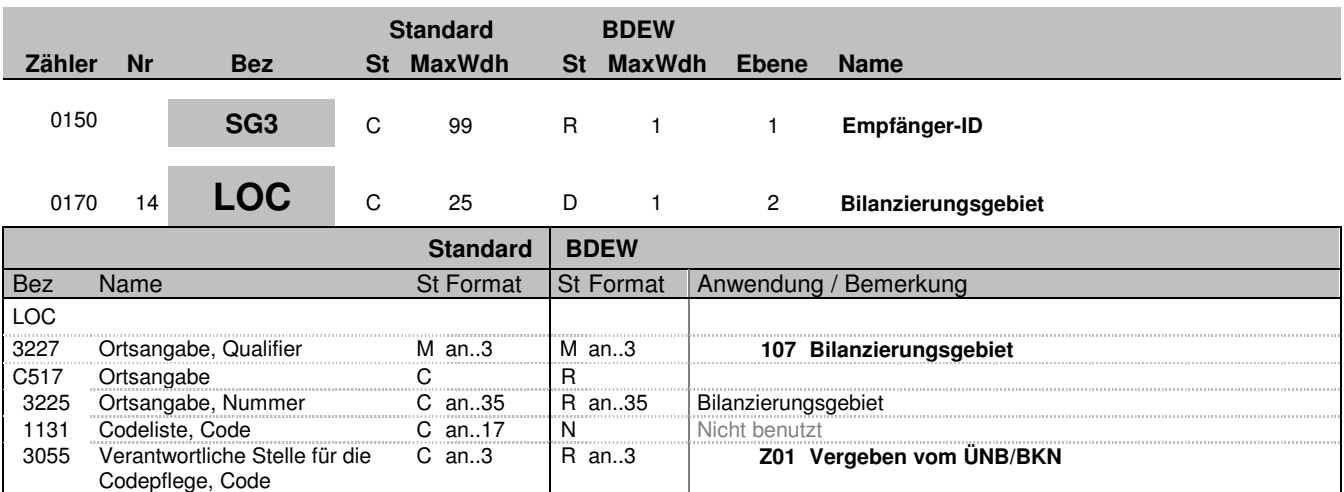

#### **Bemerkung:**

Dieses Segment wird zur Angabe des Bilanzierungsgebietes bei der Anforderung einer Bilanzkreiszuordnungsliste und bei der Anforderung einer Lieferantenclearingliste genutzt. In einer Nachricht kann nur ein Bilanzierungsgebiet angegeben werden.

Hinweis:

DE3225: Hier wird das Bilanzierungsgebiet als EIC-Code übertragen.

DE3055: Beim Bilanzierungsgebiet ist der ÜNB (= Z01) die verantwortliche Stelle für die Codepflege.

#### **Beispiel:**

LOC+107+11YR00000001234Y::Z01'

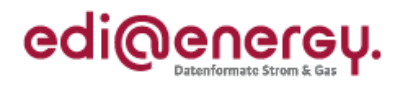

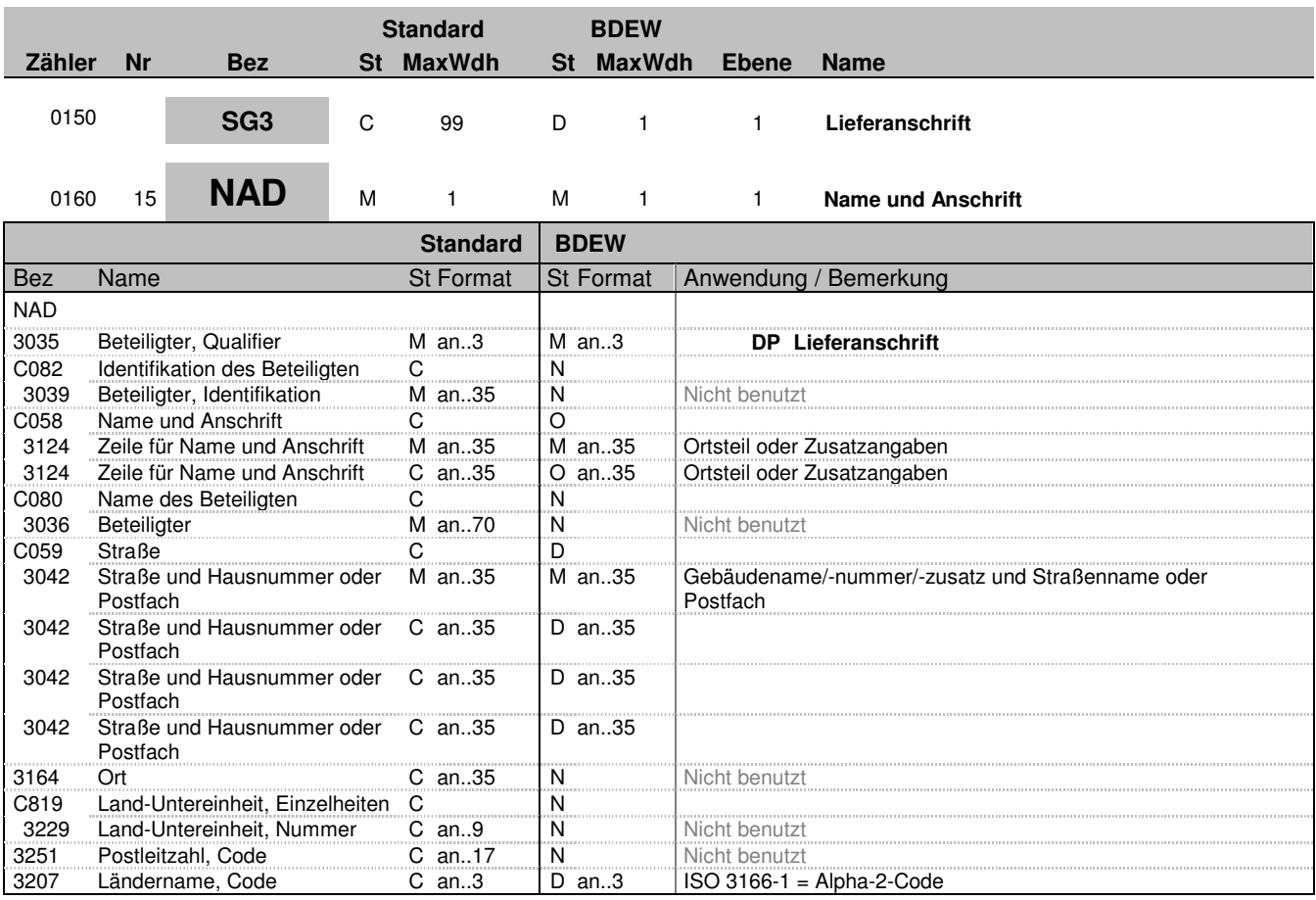

#### **Bemerkung:**

Lieferanschrift

#### **Beispiel:**

NAD+DP++Ortsteil:X++Musterstrasse::123:X++++DE'

Bez = Objekt-Bezeichner<br>
Nr = Laufende Segmentnummer im Guide<br>
EDIFACT: N MaxWdh = Maximale Wiederholung der Segmente/Gruppen Anwendung: R=Erforderlich/Required, O=Optional, Zähler = Nummer der Segmente/Gruppen im Standard **DE-Abhängig von/Dependent, N=Nicht benutzt/Not used** 

EDIFACT: M=Muss/Mandatory, C=Conditional<br>Anwendung: R=Erforderlich/Required, O=Optional,<br>D=Abhängig von/Dependent, N=Nicht benutzt/Not used

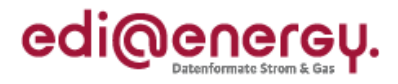

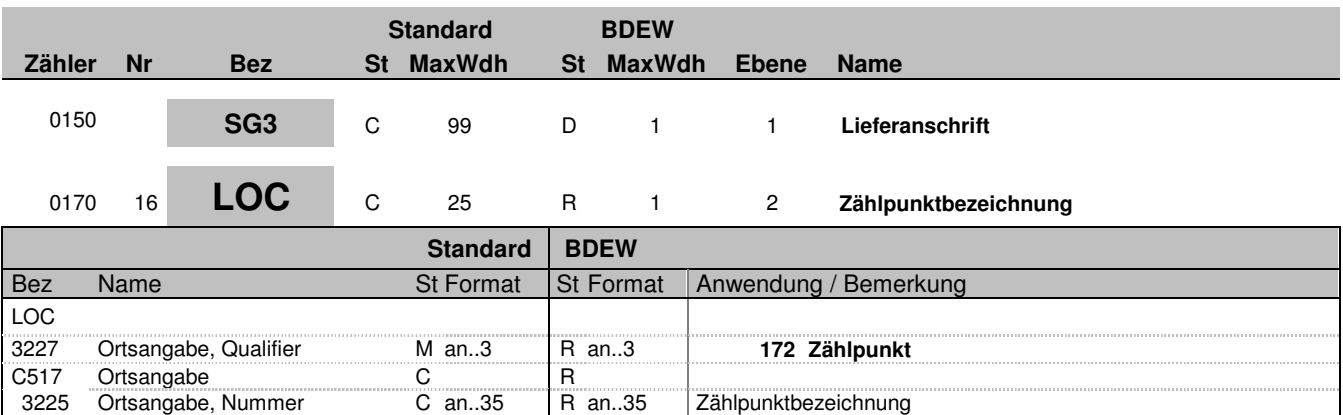

#### **Bemerkung:**

#### **Beispiel:**

LOC+172+DE000562668020O6G56M11SN51G21M24S'

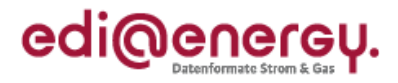

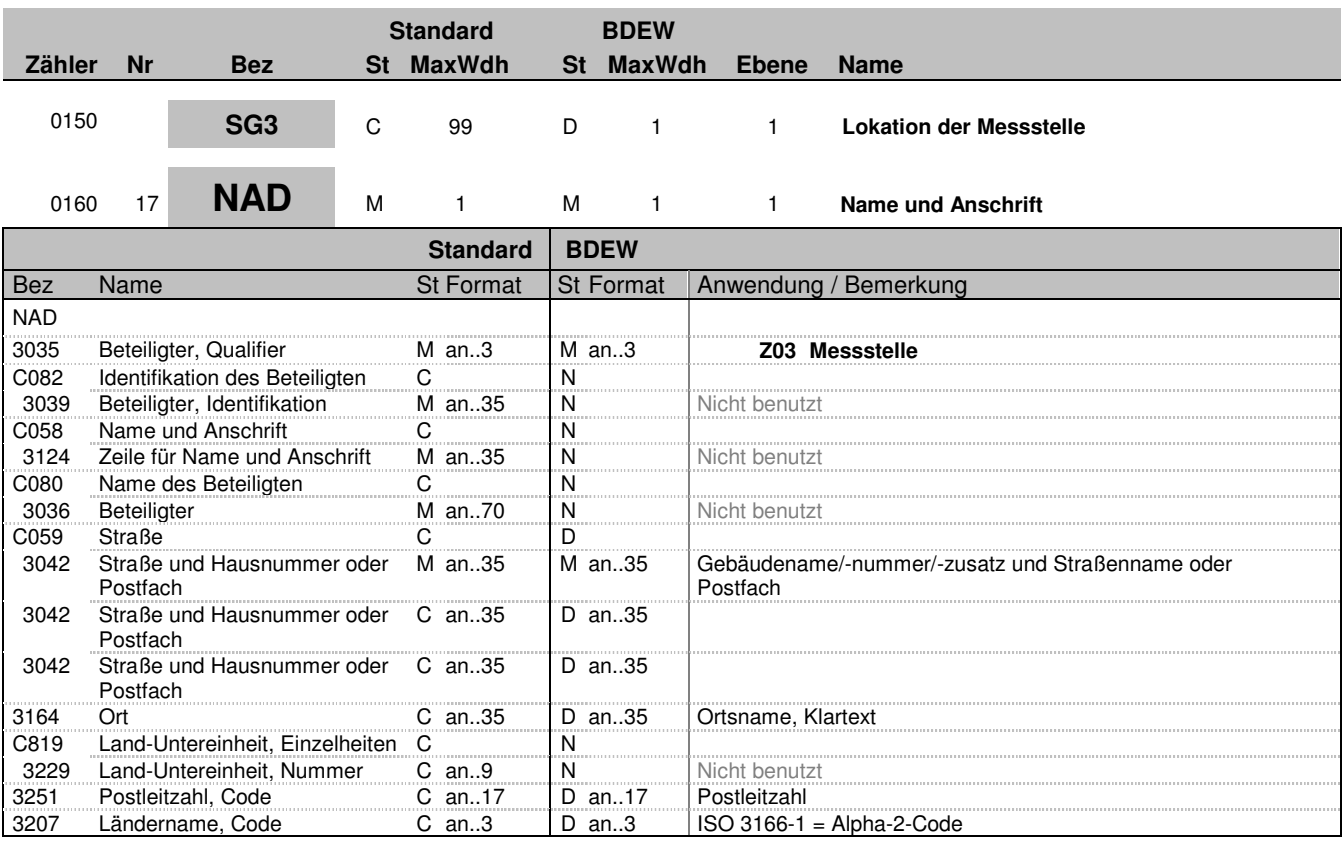

#### **Bemerkung:**

Lokation der Messstelle zur Nutzung im Rahmen der WiM Prozesse.

#### **Beispiel:**

NAD+Z03++++Musterstrasse::123+Testort++12345+DE'

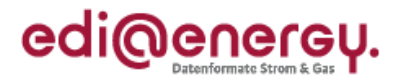

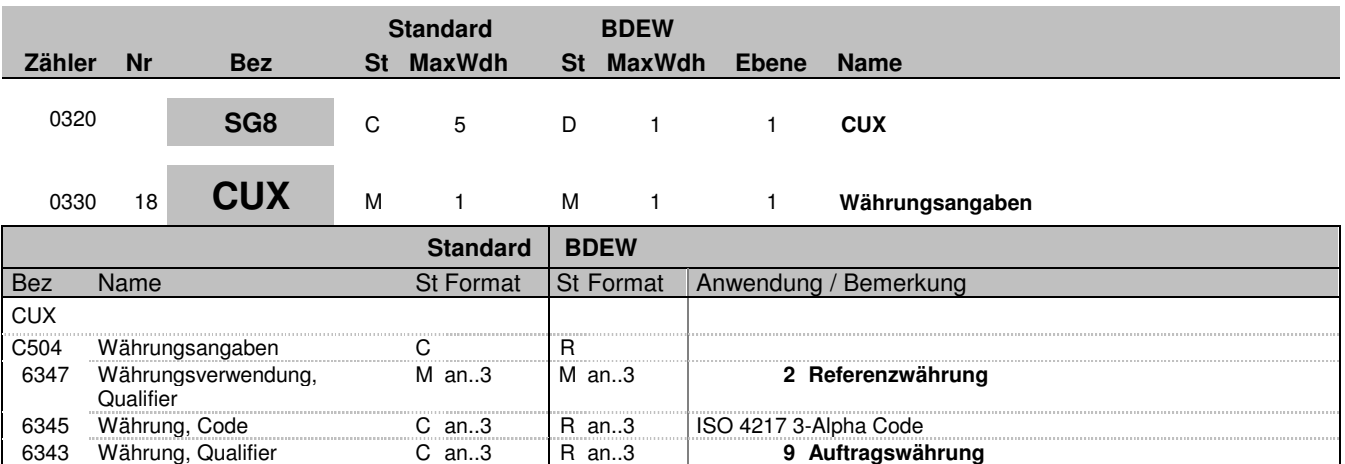

**Bemerkung:**

#### **Beispiel:**

CUX+2:EUR:9'

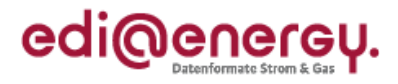

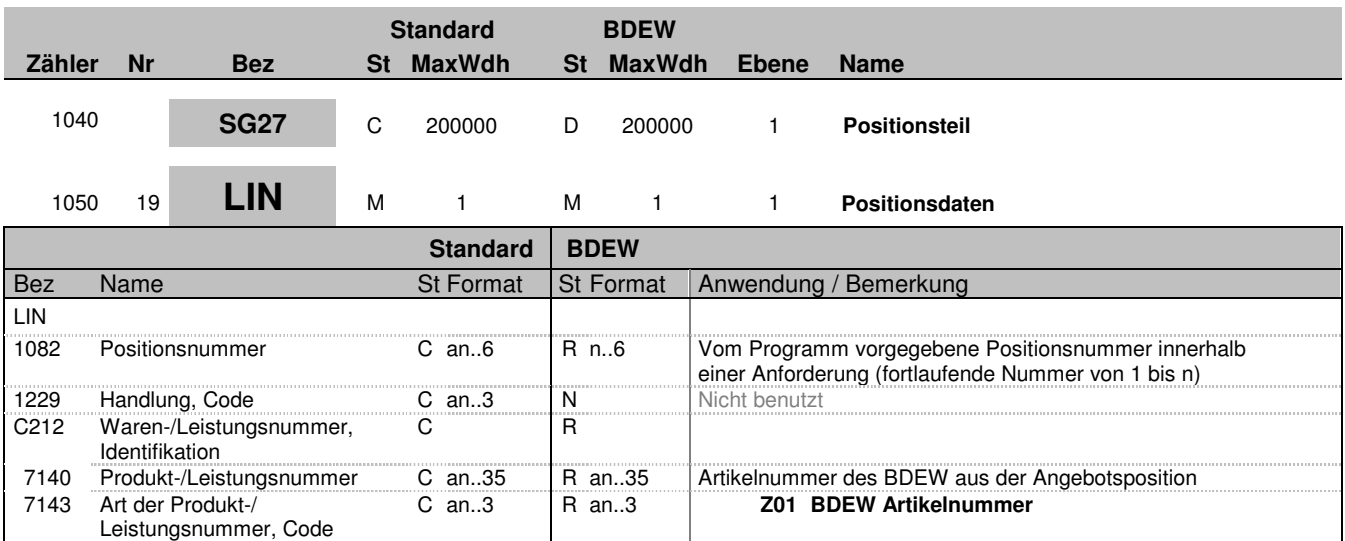

#### **Bemerkung:**

Dieses Segment leitet den Positionsteil ein. Der Positionsteil wird durch Wiederholung von Segmentgruppen gebildet, die immer mit einem LIN-Segment beginnen.

Das C212 ist für die Geräteübernahme in der WiM erforderlich.

#### **Beispiel:**

LIN+1++9900010000649:Z01'

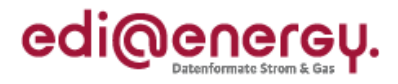

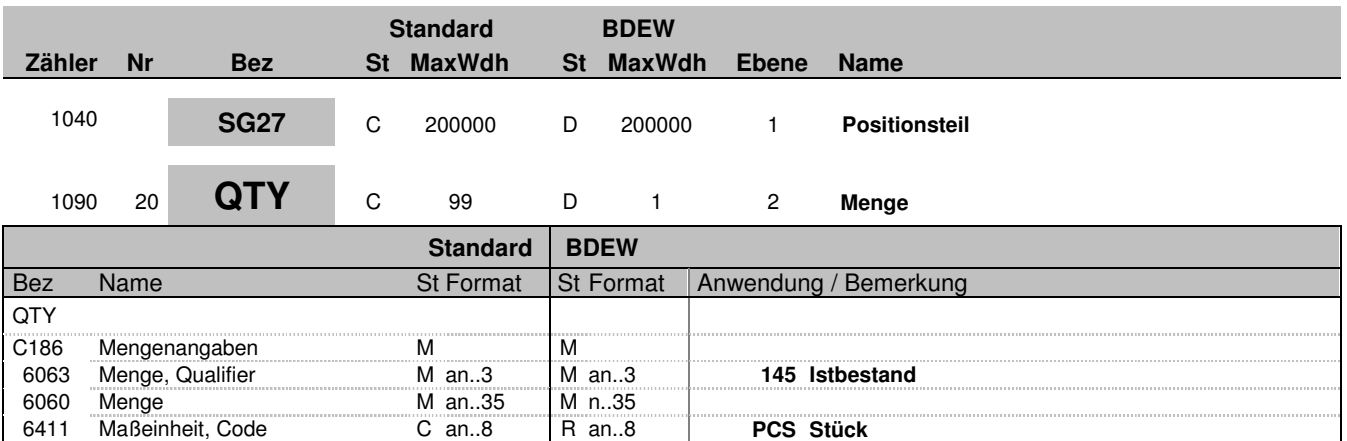

#### **Bemerkung:**

#### **Beispiel:**

QTY+145:1:PCS'

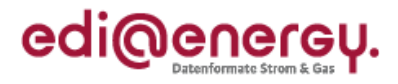

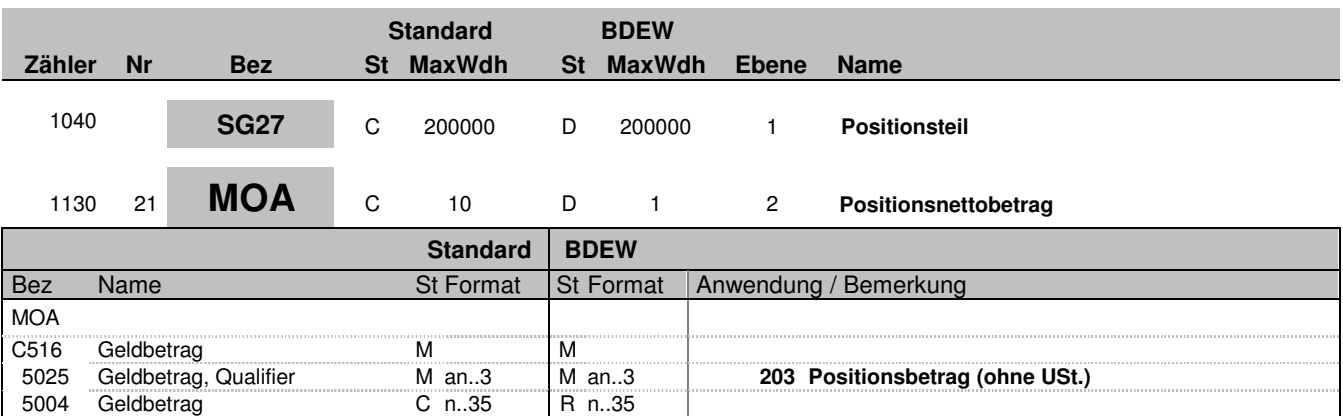

#### **Bemerkung:**

#### **Beispiel:**

MOA+203:825'

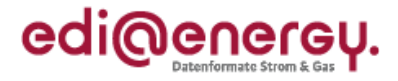

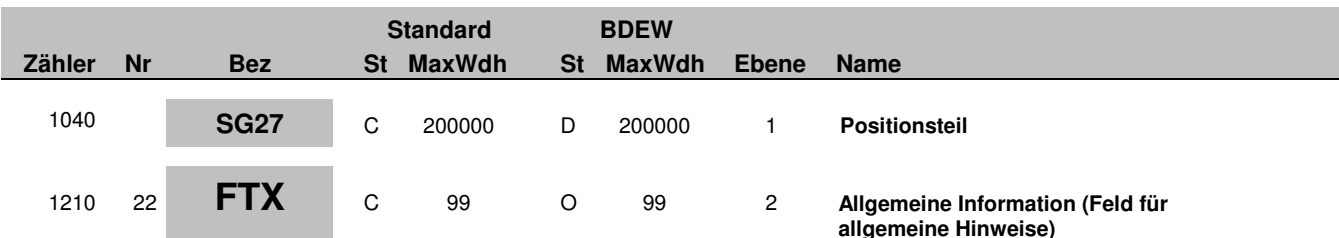

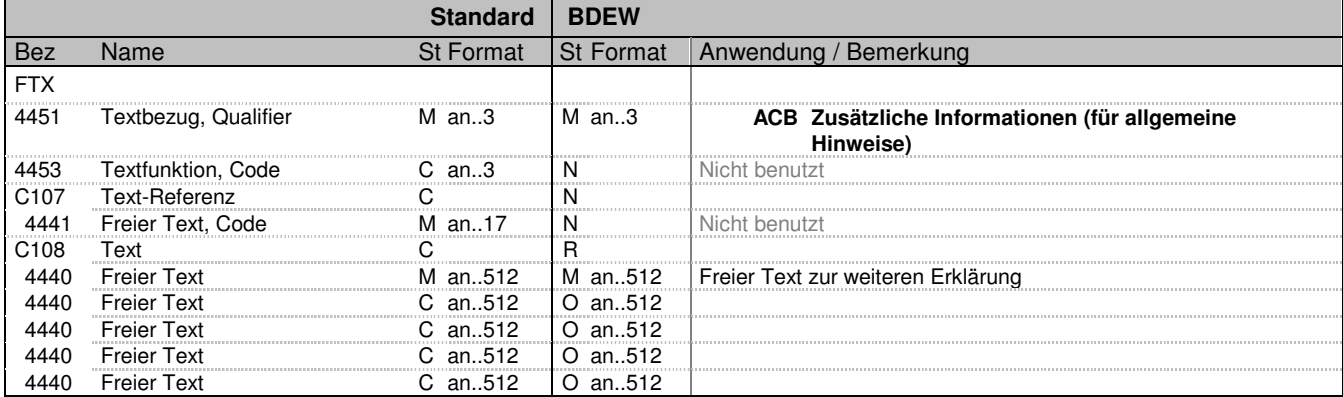

#### **Bemerkung:**

Dieses Segment dient der Angabe von unformatierten oder codierten Textinformationen.

Die Anwendung dieses Segments in freier Form wird nicht empfohlen, weil das die automatische Bearbeitung der Nachricht verhindert. Eine bessere Möglichkeit stellt die Vereinbarung codierter Referenzen (Schlüssel) dar, welche die automatische Bearbeitung ermöglichen und die Anzahl der zu Übertragenden Zeichen reduziert. Die Standardtexte sollten zwischen den Austauschpartnern bilateral vereinbart werden und können gesetzliche und andere Anforderungen erfüllen.

Hinweise:

DE4440: Der in diesen Datenelementen enthaltene Text muss in Deutsch verfasst sein.

+++++

Dieser Block dient zur Übermittlung von Freitexten, die nicht über die Standardbelegungen möglich sind oder für weitere bilaterale Abmachungen. Die Bemerkungen können in Form eines Freitexts zu dem Vorgang gemacht werden.

#### **Beispiel:**

FTX+ACB+++Der Zähler befindet sich im Keller:und nicht:im Dachgeschoss:oder:anderswo'

Bez = Objekt-Bezeichner<br>Nr = Laufende Segmentnummer im Guide<br>EDIFACT: I MaxWdh = Maximale Wiederholung der Segmente/Gruppen<br>Zähler = Nummer der Segmente/Gruppen im Standard

EDIFACT: M=Muss/Mandatory, C=Conditional<br>Anwendung: R=Erforderlich/Required, O=Optional, D=Abhängig von/Dependent, N=Nicht benutzt/Not used

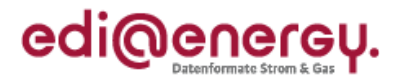

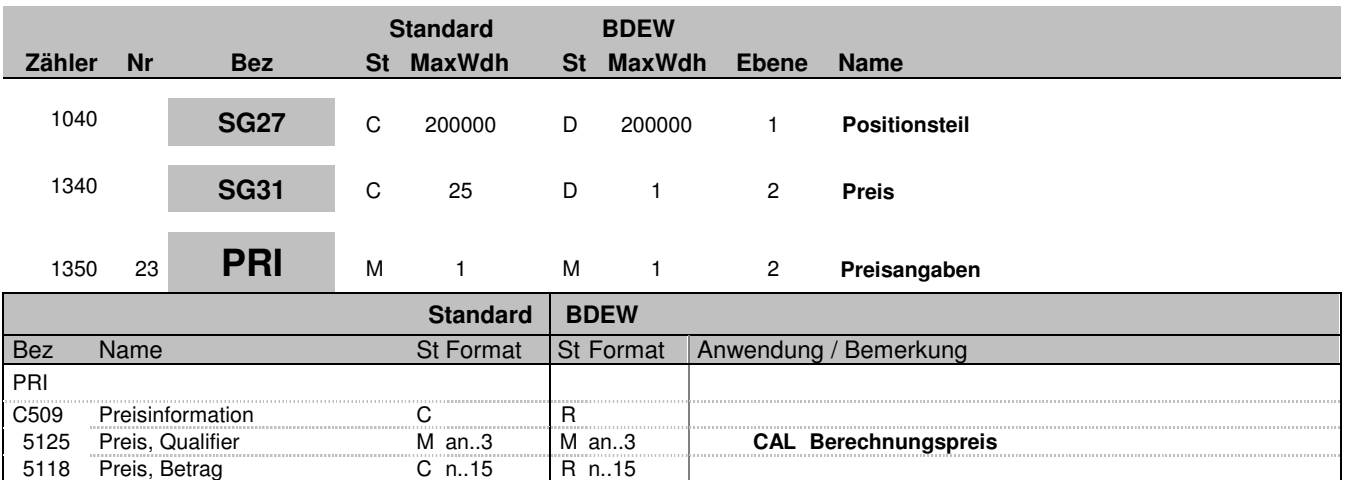

#### **Bemerkung:**

Dieses Segment wird benutzt, um Preisangaben für die aktuelle Position anzugeben.

Es handelt sich um einen Nettopreis ohne USt.-Anteil.

Bei Nutzungsüberlassung sind die Preise immer pro Jahr angegeben.

**Beispiel:** PRI+CAL:50.50'

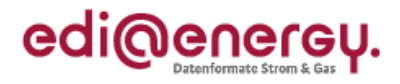

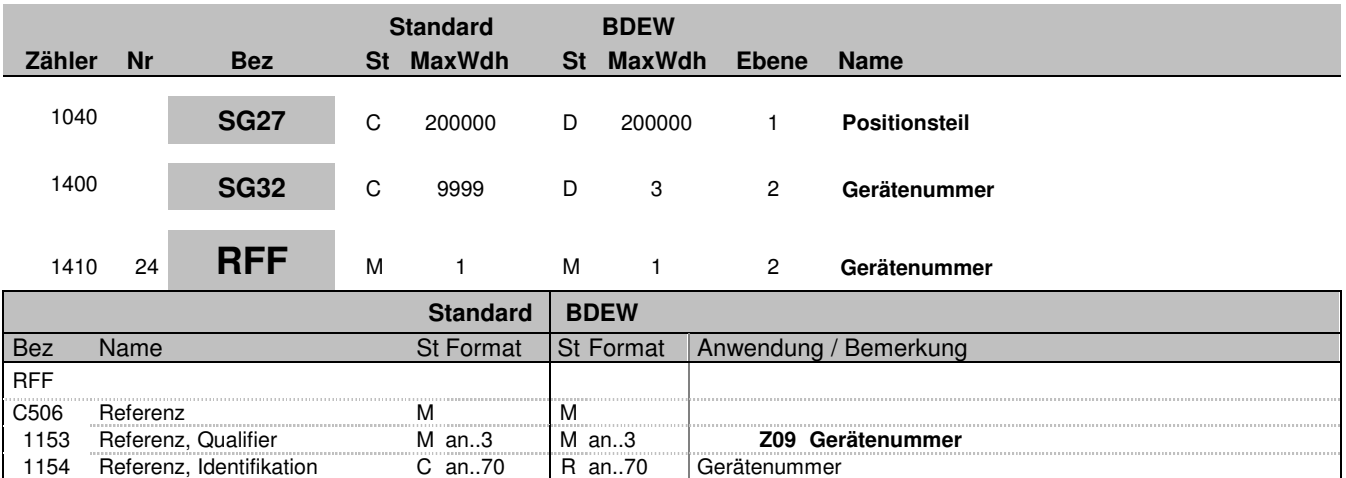

#### **Bemerkung:**

Zur Angabe einer Referenz.

Dieses Segment dient zur Angabe von Referenzen, die sich auf den Zählpunkt (LOC-Segment) beziehen, hier ist dies die Gerätenummer am Zählpunkt.

#### **Beispiel:**

RFF+Z09:8465929523'

Das betroffene Gerät an dem Zählpunkt hat die Nummer 8465929523.

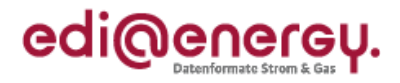

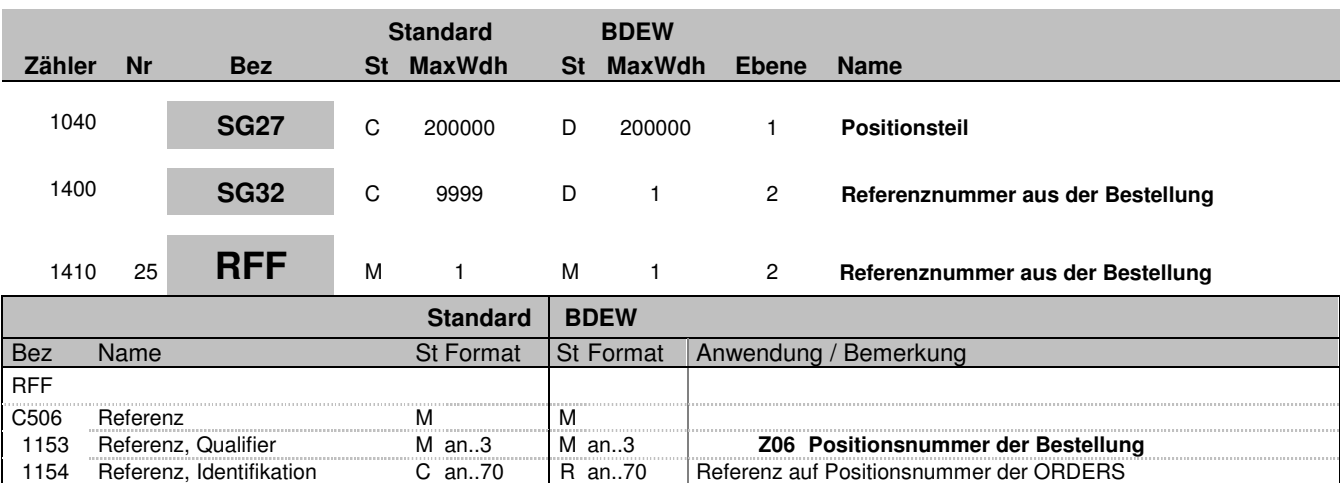

#### **Bemerkung:**

Zur Angabe der Referenz der Bestellposition aus der ORDERS (SG29-LIN DE1082).

**Beispiel:** RFF+Z06:7'

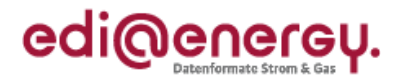

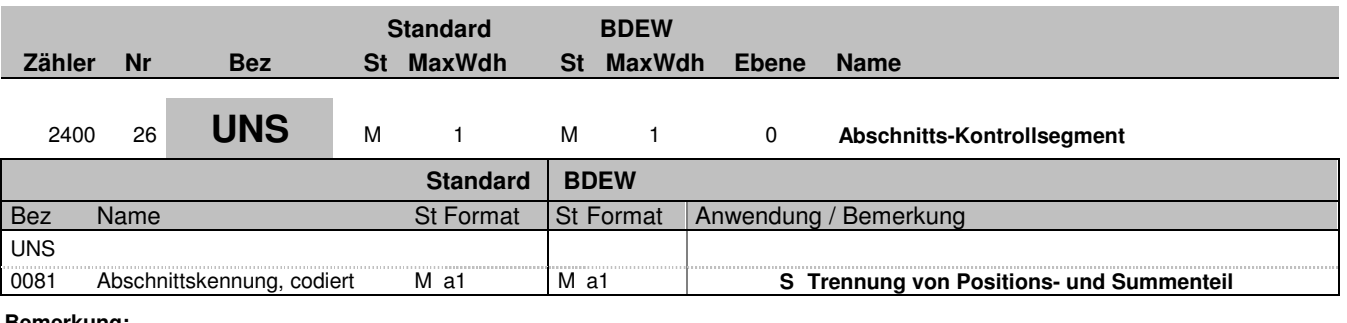

#### **Bemerkung:**

**Beispiel:** UNS+S'

Bez = Objekt-Bezeichner<br>Nr = Laufende Segmentnummer im Guide **Status** EDIFACT: N MaxWdh = Maximale Wiederholung der Segmente/Gruppen Anwendung: R=Erforderlich/Required, O=Optional, Zähler = Nummer der Segmente/Gruppen im Standard **DE-Abhängig von/Dependent, N=Nicht benutzt/Not used** 

EDIFACT: M=Muss/Mandatory, C=Conditional<br>Anwendung: R=Erforderlich/Required, O=Optional,<br>D=Abhängig von/Dependent, N=Nicht benutzt/Not used

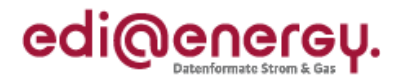

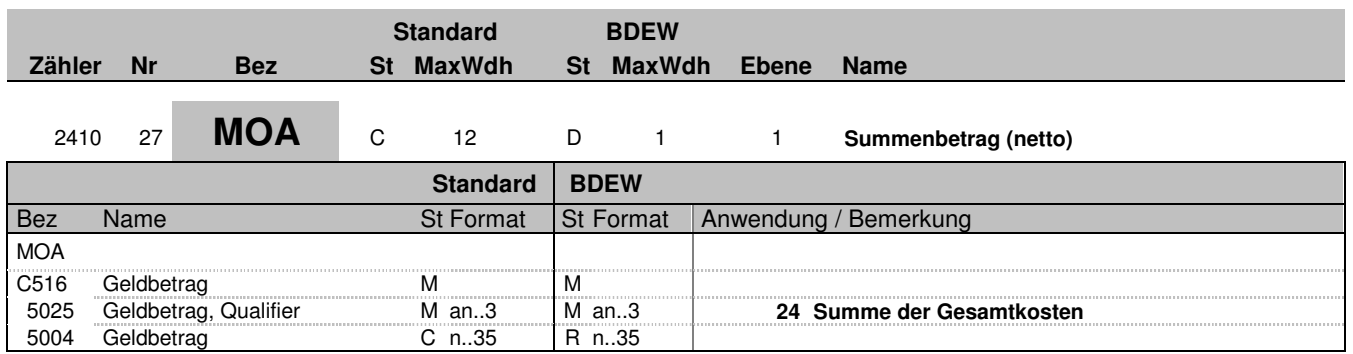

#### **Bemerkung:**

**Beispiel:**

MOA+24:9'

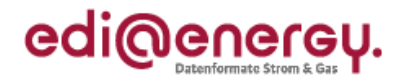

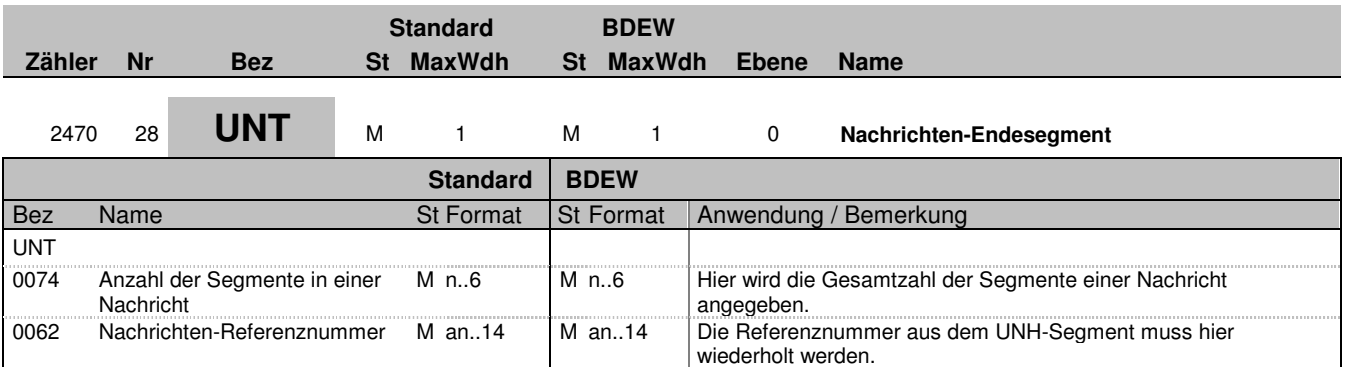

#### **Bemerkung:**

Das UNT-Segment ist ein Muss-Segment in UN/EDIFACT. Es muss immer das letzte Segment in einer Nachricht sein.

**Beispiel:**

UNT+29+1'

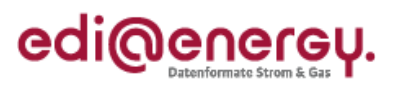

# **Änderungshistorie**

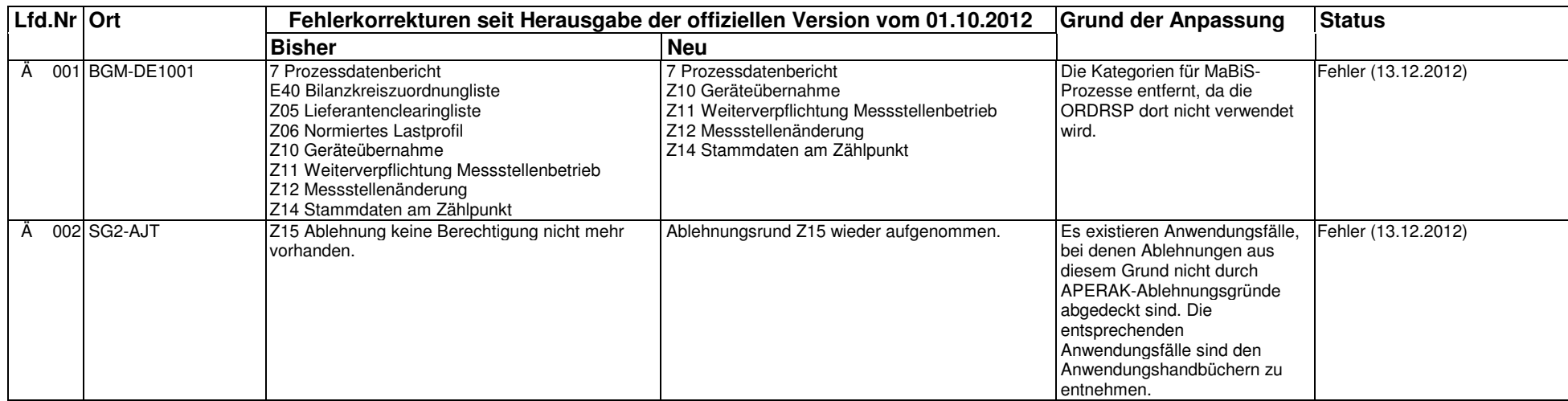